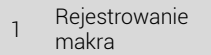

- 2 Edytor VBA
- 3 Elementy projektu
- 4 Pisanie kodu
- 5 Elementy kodu
- 6 Deklaracia zmiennych
- 7 Podstawowe operacje

#### 8 Formuły

9 Instrukcja IF

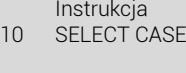

 $11$ Petla FOR NEXT

- 12 Pętle WHILE i UNTIL
- 13 Konstrukcja **WITH**
- 
- 14 Elementy VBA
- $15$ Złożone makra

**TWOJE NOTATKI** 

## **9. INSTRUKCJA** *IF*

Instrukcja *If* jest prostą instrukcją warunkową, co znaczy, że jej wykonanie określonych poleceń zależy od tego czy pewien warunek zostanie spełniony.

### 9.1 Podstawowa budowa i działanie instrukcji

Instrukcja *If* składa się z 3 stałych operatorów oraz jednego warunku, który wybierany jest przez autora. Budowa omówiona została na poniższym przykładzie:

# If *Range("A1")>10* Then  *Instrukcja gdy prawda* End If

3 stałe operatory:

- 1. If instrukcja zawsze zaczyna się od tego słowa. Po nim następuje warunek.
- 2. Then warunek zawsze zakończony jest tym słowem. Warunek mieści się między operatorami *If* oraz *Then*.
- 3. End If operator kończący instrukcję warunkową.

1 wyrażenie do dostosowania:

1. *Range("A1")>10* – warunek który jest sprawdzany.

Jeśli warunek jest spełniony (prawdziwy), to instrukcje zawarte między słowami *Then* oraz *End If* zostają wykonane. W przeciwnym razie instrukcje te zostają pominięte a program przechodzi do linii kodu znajdującej się za słowami *End If*.

### Listing IIF.1

If Range("A1")  $> 10$  Then Range("B1") = "Liczba większa od dziesięciu" End If

Przykład 9.1

Otwórz: *Instrukcja If.xlsx.* Arkusz *Podstawowy\_If*.

Ćwiczone zagadnienia: Instrukcja warunkowa *If*.

Polecenie: Zapisz informację, czy kolejnym poszczególnym pracownikom należy się premia. Rozwiązanie:

- 1. Sub Podstawowy\_If()
- 2. If Range("C5") >= Range("f5") Then
- 3. Range("D5") = "TAK"
- 4. End If
- 5. End Sub

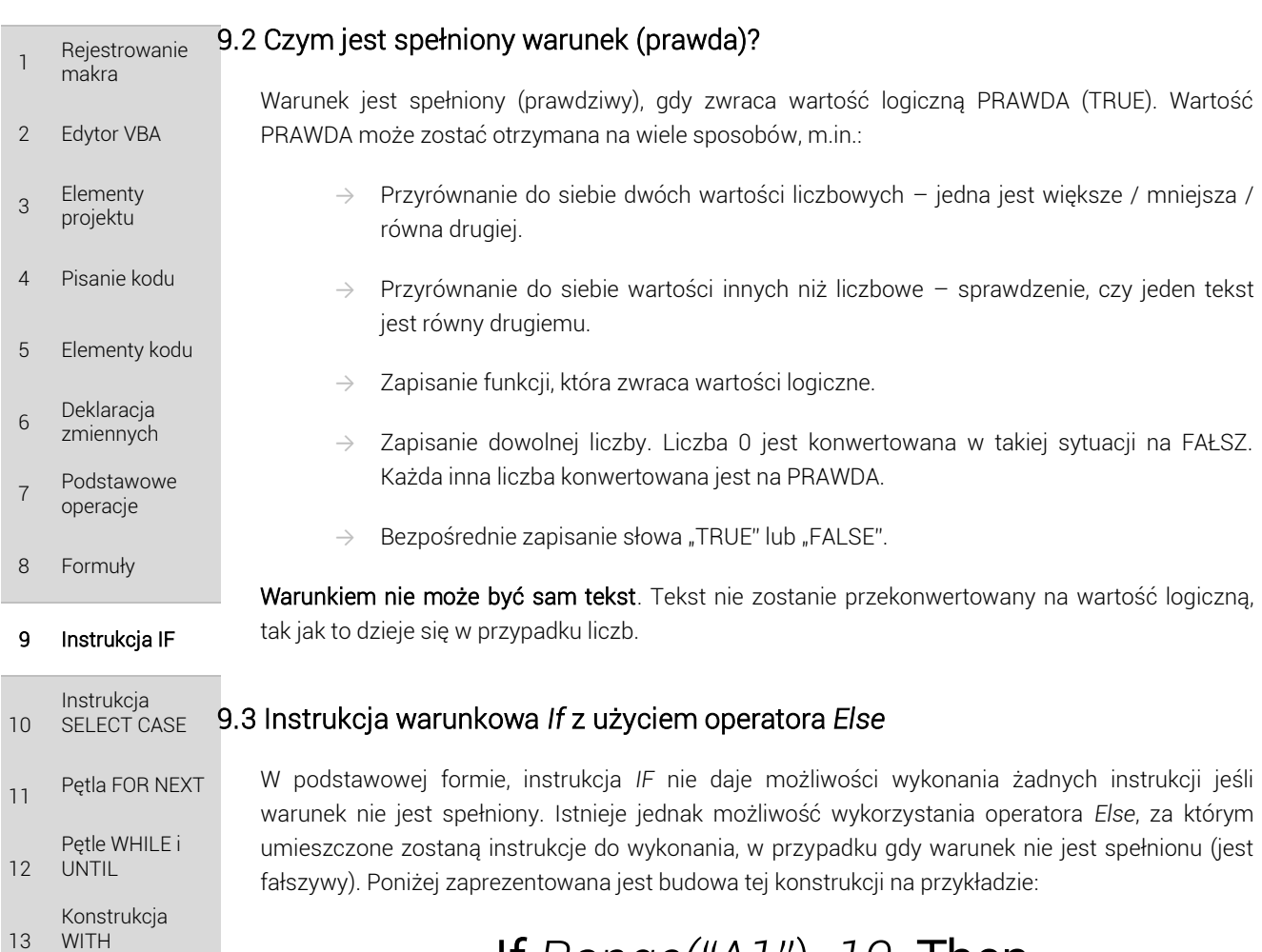

If *Range("A1")>10* Then  *Instrukcja gdy prawda* Else

 *Instrukcja gdy fałsz*

End If

Operator *Else* pojawia się zaraz za instrukcjami wywołanymi w przypadku gdy warunek jest prawdziwy i jednocześnie zamyka ten blok instrukcji. Następnie pojawiają się instrukcje gdy warunek jest fałszywy i zamknięte są polecenim *End If*, które zamyka nie tylko ten blok instrukcji ale także całą instrukcję warunkową *If*.

### Listing IIF.2

If Range("A1") > 10 Then Range("B1") = "Liczba większa od dziesięciu" Else Range("B1") = "Liczba nie większa od dziesięciu" End If

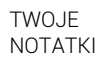

14 Elementy VBA

Złożone makra

 $15$ 

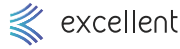

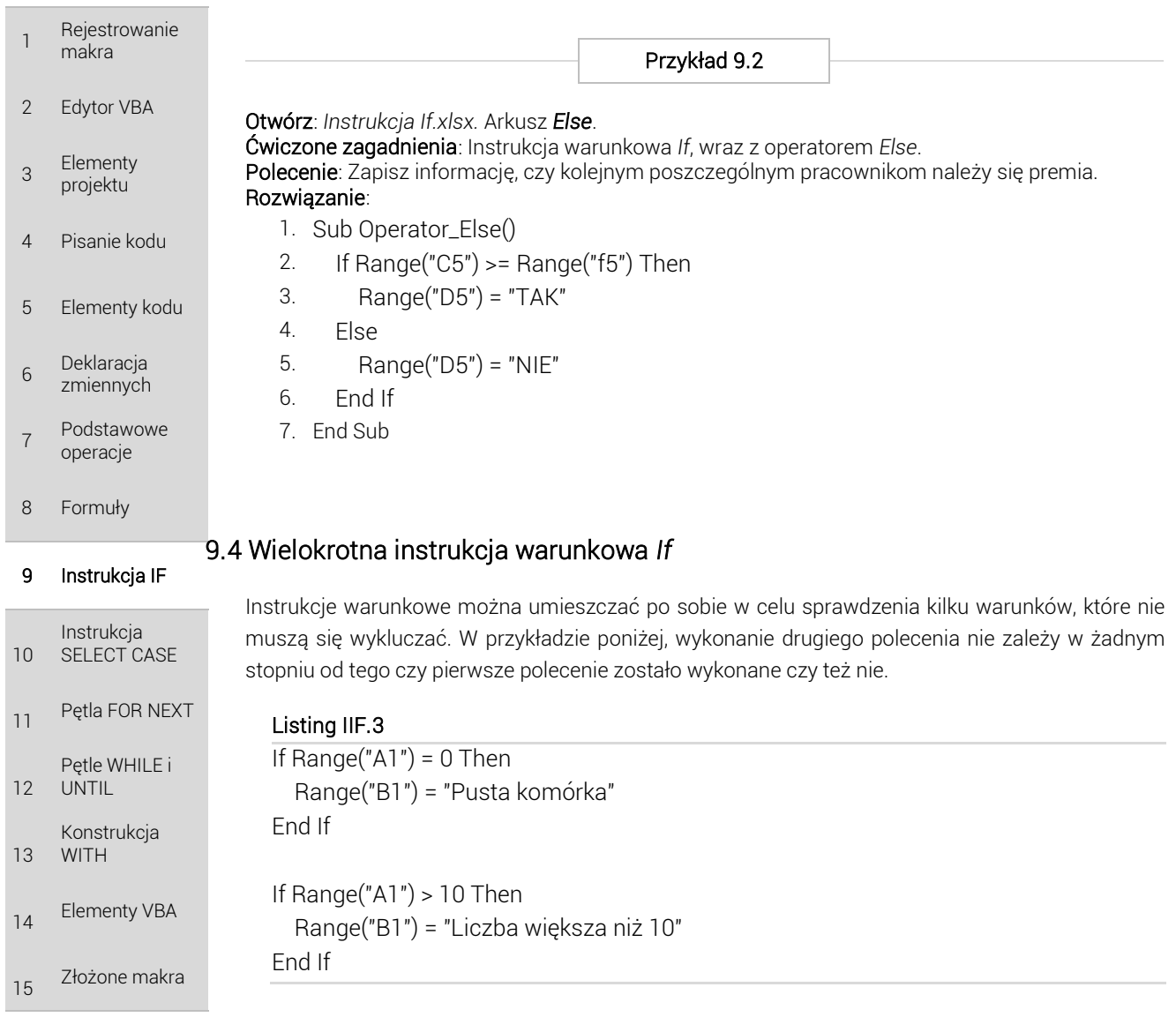

**TWOJE** NOTATKI Stosowanie wielokrotnych instrukcji jest alternatywą dla operatora *Else*. Czasem bardziej przejrzystym jest zastosować kilka osobnych nstrukcji, niż próbować zamknąć wiele warunków w jednej instrukcji *If*.

Przykład 9.3

Otwórz: *Instrukcja If.xlsx.* Arkusz *Wielokrotna\_1*.

Ćwiczone zagadnienia: Wielokrotna instrukcja warunkowa *If*. Polecenie: Zapisz informację, czy kolejnym poszczególnym pracownikom należy się premia.

Rozwiązanie:

- 1. Sub Wielokrotna\_1()
- 2. If  $Range("C5") >= Range("F5")$  Then
- 3. Range("D5") = "TAK"
- 4. End If
- 5. If Range("C5") < Range("F5") Then
- 6. Range("D5") = "NIE"
- 7. End If

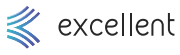